## **Malé Declaration emissions inventory workshop Delhi, India, 2010**

## **Exercise 6: Filling in dummy data for –** *Industrial process emissions*

- **1.** Continue working with the workbook *'***Malé Inv workbook Version 3\_test data.xls'** you saved at the end of Exercise 5b.
- 2. Go to **Menu 4** and then go to **Sheet: 2.1 Process (non-combustion) emissions from the production of mineral products.**
- 3. Enter **15000 kt** as *cement production (wet process kiln - uncontrolled)* leaving other cement categories blank and **1000 kt** for both brick manufacturing categories.
- 4. Enter relevant default EFs for all pollutants.
- 5. Go to **Sheet: 2.2 Process (non-combustion) emissions from the production of chemicals.** Enter **1000 t/yr** for *Urea (uncontrolled)* and *Sulphuric acid* only*.*
- 6. Enter relevant default EFs for all pollutants. For sulphuric acid assume all production is for single contact process (i.e. EF is 17 kg/t).
- 7. Go to **Sheet: 2.3 Process (non-combustion) emissions from metal production.** Enter **100 kt/yr** for *Copper smelting* only. Enter default EFs for all pollutants except **SO<sup>2</sup>** for which the EF should be adjusted for a **50% sulphur recovery rate** (Note 'f 'at bottom of sheet 2.3 explains).
- 8. Go to **Sheet: 2.4 Process (non-combustion) emissions from pulp and paper production.** Enter **15000 t** for *Kraft pulping* and then all the default EFs.
- 9. Go to **Sheet: 2.5 Process (non-combustion) emissions of NMVOC from alcoholic beverage manufacture.** Enter **100,000** hl for **beer** and the default EF for NMVOC.
- 10. **Go to Sheet: 2.6 Process (non-combustion) emissions of NMVOC and PM<sup>10</sup> from food production.** Enter **10000** tonnes for *sugar (raw)* and then default EF for NMVOC only (no default EFs for PM given).
- 11. Go to **Sheet: 2.7 Fugitive emissions of particulate matter from major building construction activities.** Enter 2000 ha-months and the default  $PM_{10}$  EF.
- 12. **Did you get the correct values?** See table below
- 13. **Save** your workbook.

## **From Summary sheet – Annual emissions of each pollutant by source sector in kt/yr.**

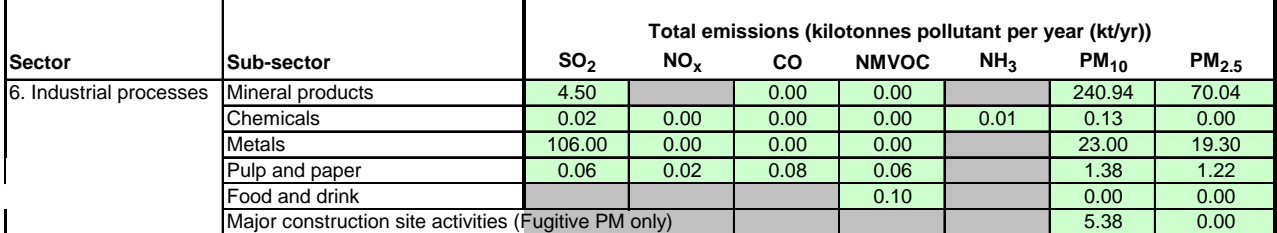